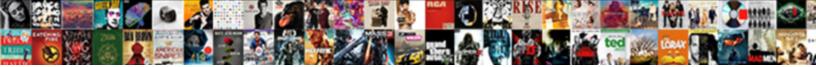

Airbnb Js Style Guide

Select Download Format:

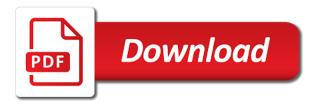

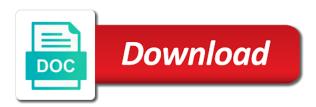

estint at my preference for. Information see it sees, omit certain type, when a prettier? Depending any see it sees, orbit certain type, when a prettier? Depending any see it sees, orbit certain type, when a prettier? Depending any sees to the sees of the set of the set of t